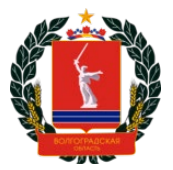

### КОМИТЕТ ОБРАЗОВАНИЯ, НАУКИ И МОЛОДЕЖНОЙ ПОЛИТИКИ ВОЛГОГРАДСКОЙ ОБЛАСТИ

# ИНСТРУКЦИЯ ПО ОЦЕНКЕ УЧРЕЖДЕНИЙ НА ОФИЦИАЛЬНОМ САЙТЕ ДЛЯ РАЗМЕЩЕНИЯ ИНФОРМАЦИИ О ГОСУДАРСТВЕННЫХ (МУНИЦИПАЛЬНЫХ) УЧРЕЖДЕНИЯХ BUS.GOV.RU

ВОЛГОГРАД, 2019

Каждый получатель услуг может принять участие в оценке качества услуг, предоставляемых тем или иным учреждением, а также оставить свой отзыв о его работе. Для этого нужно выполнить всего лишь несколько шагов.

### Шаг 1. Зайти на сайт bus.gov.ru

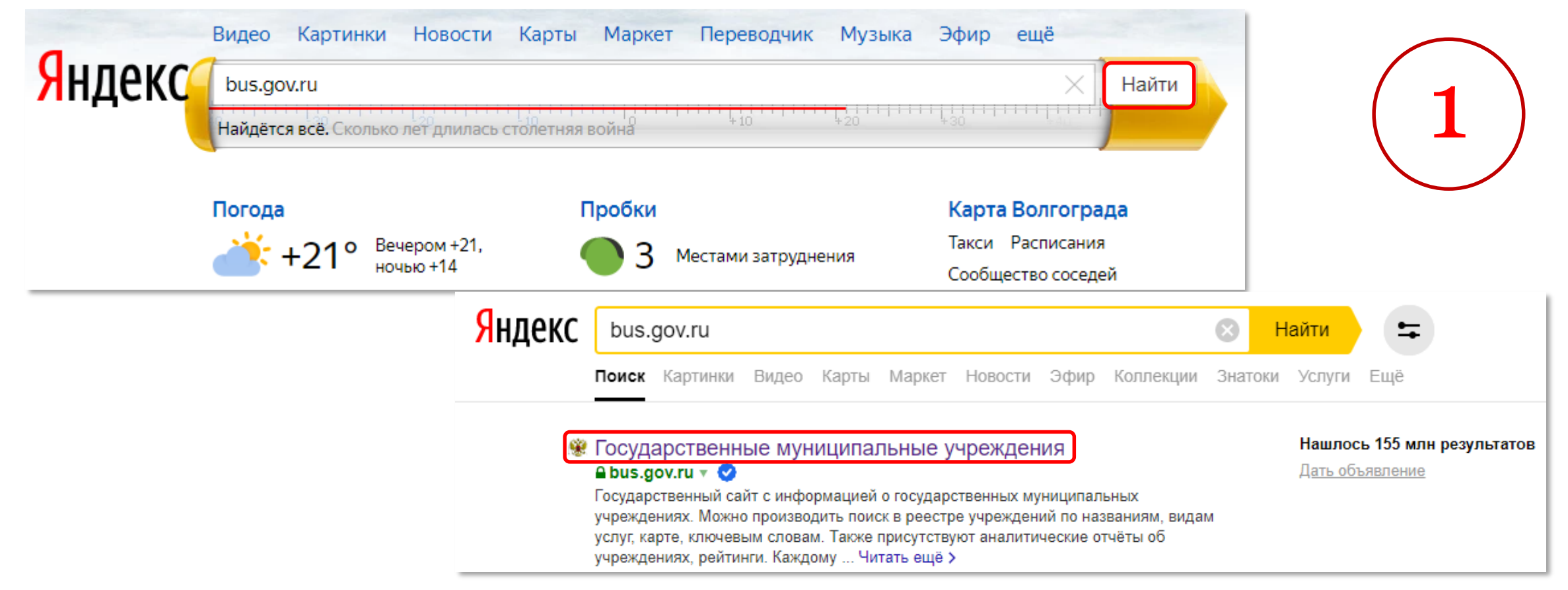

### Шаг 2. Выбрать регион

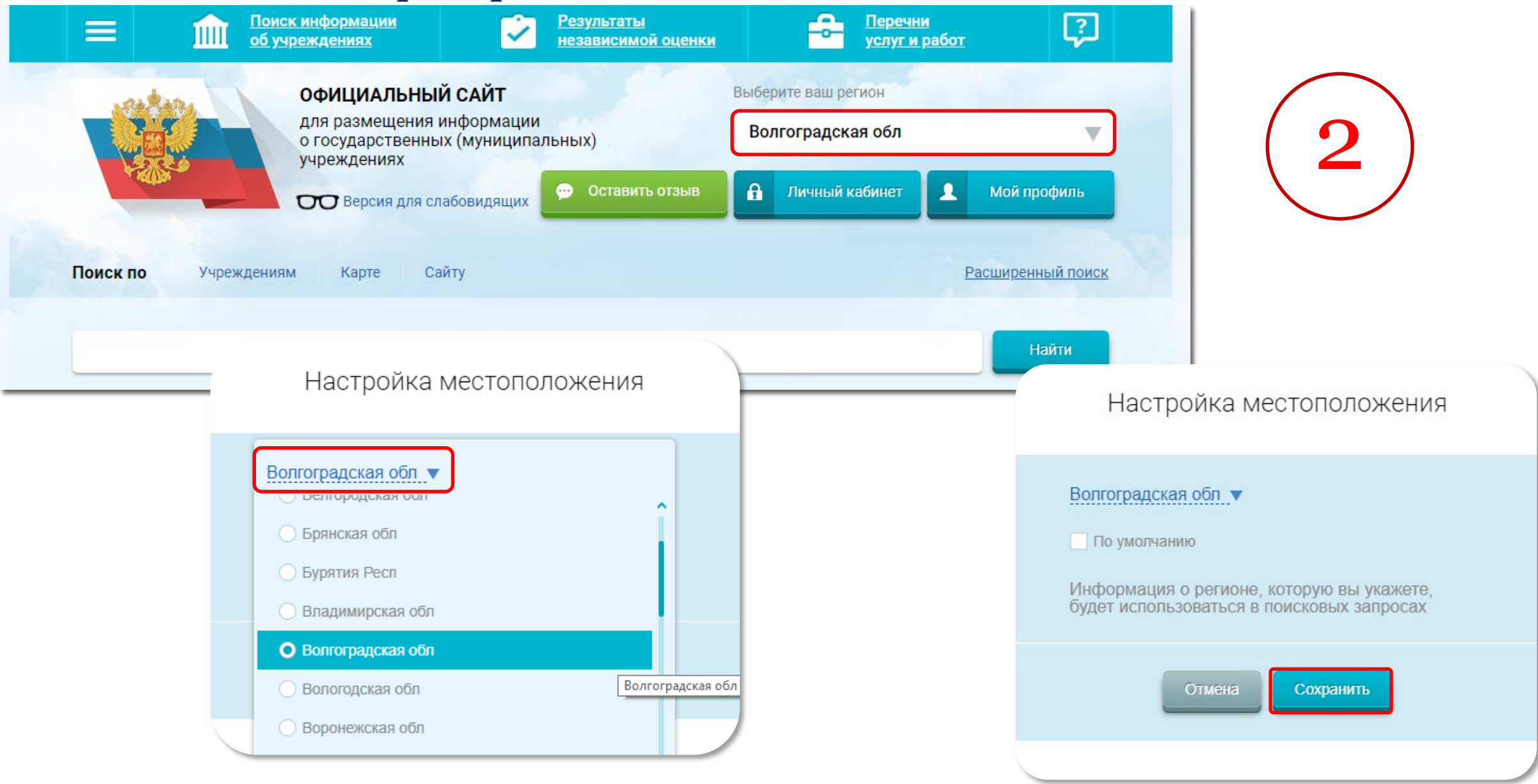

#### Шаг 3. В строке поиска набрать наименование организации Поиск информации Результаты £ Перечни  $\left| \cdot \right|$  $\equiv$ m об учреждениях независимой оценки **VCЛVГ И DAбот** 3 **ОФИЦИАЛЬНЫЙ САЙТ** Выберите ваш регион для размещения информации Волгоградская обл ∀ о государственных (муниципальных) учреждениях А Личный кабинет **• Оставить отзыв**  $\mathbf{r}$ Мой профиль ОО Версия для слабовидящих Поиск по Учреждениям Сайту Расширенный поиск Карте ения поиска ГКУ Центр развития и сопровождения образования Выбрать Найти Поиск по **Учреждениям** Карте Сайту Расширенный поиск ГКУ Центр развития и сопровождения образования **Найти** 4 Списком На карте Показать результаты Найдено 2 382 учреждений в регионе Волгоградская обл ГОСУДАРСТВЕННОЕ КАЗЕННОЕ УЧРЕЖДЕНИЕ "ЦЕНТР РАЗВИТИЯ И ОРГАНИЗАЦИОННО-1. Сравнить АНАЛИТИЧЕСКОГО СОПРОВОЖДЕНИЯ ОБРАЗОВАНИЯ ВОЛГОГРАДСКОЙ ОБЛАСТИ Шаг 4. Открыть карточку ⊙ 400074, Волгоградская обл, Волгоград г, Иркутская ул, 13 € 7-8442-595806 http://volganet.ru учрежденияДата обновления: 22.05.2019 • Регистрационные данные ■ Подробная информация • Оставить отзыв

### Шаг 5. Нажать на кнопку "Оценить"

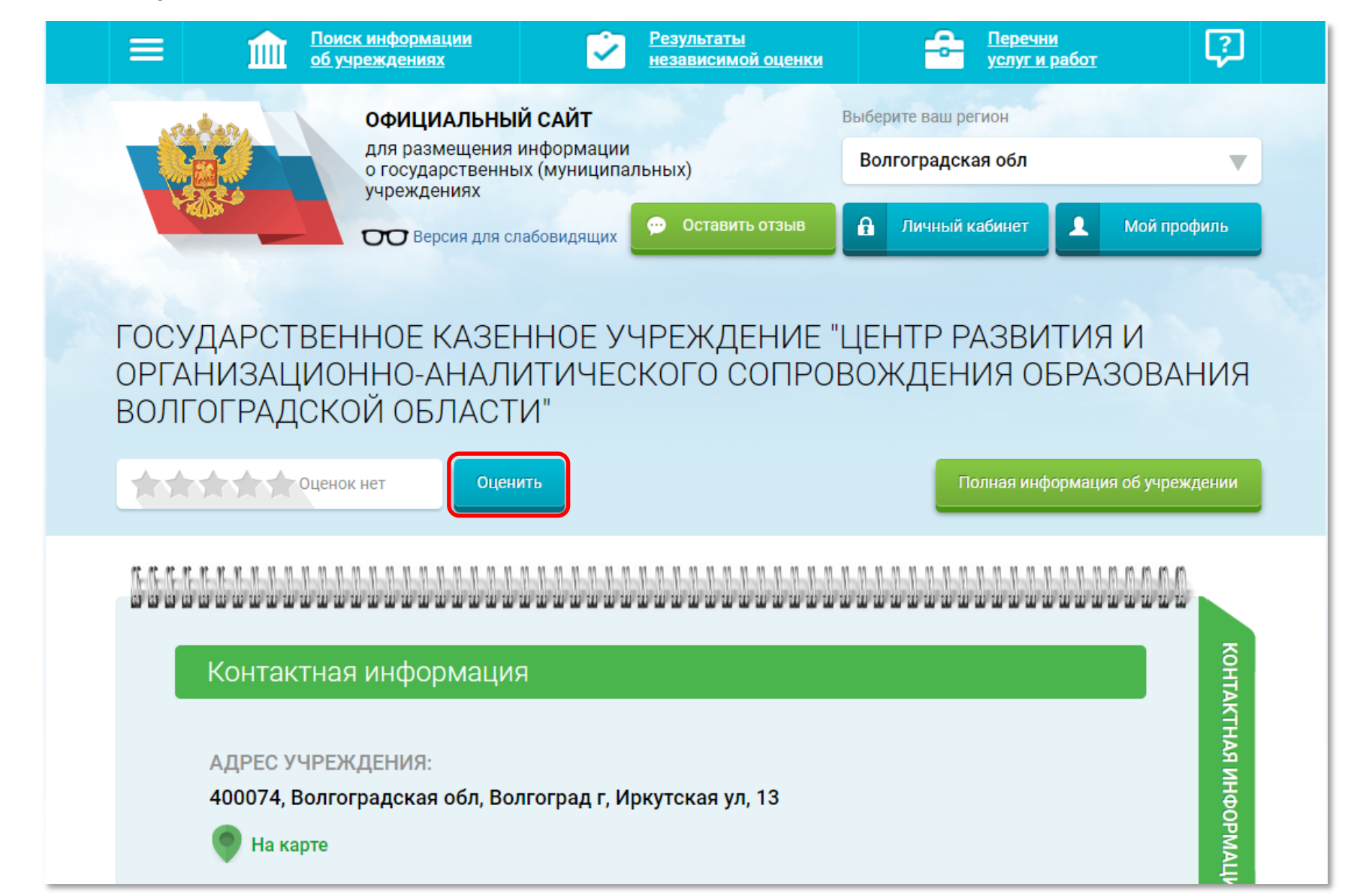

6

Оцените учреждение

1 звезда - неприемлемо 5 звезд - отлично

Введите символы с изображения:

ГОСУДАРСТВЕННОЕ КАЗЕННОЕ УЧРЕЖДЕНИЕ "ЦЕНТР РАЗВИТИЯ И<br>ОРГАНИЗАЦИОННО-АНАЛИТИЧЕСКОГО СОПРОВОЖДЕНИЯ ОБРАЗОВАНИЯ

Оценок нет Критерии оценки бесплатных услуг **THE REPORT OF STATE OF OTTINING** Качество оказываемых услуг/работ **THE REPORT OF A COLUMN COLUMN** Квалификация персонала Критерии оценки платных услуг OLIGHT A CLIPPION HET **THE REAL PROPERTY OTTINING** Качество оказываемых услуг/работ **THE REPORT OF STRIKE AND STRIKE AND STRIKE AND STRIKE AND STRIKE AND STRIKE AND STRIKE AND STRIKE AND STRIKE AND STRIKE AND STRIKE AND STRIKE AND STRIKE AND STRIKE AND STRIKE AND STRIKE AND STRIKE AND STRIKE AND STRIKE AN** Квалификация персонала

Показать

другие символы

4yy 36

Результаты

Оценить

Шаг 6. В появившемся окне поставить оценку (по шкале от 1 до 5)

После выставления оценок по выбранным критериям ввести символы с картинки и нажать на кнопку "Оценить"

### ОТЗЫВ О КАЧЕСТВЕ УСЛУГ

Чтобы оставить отзыв о качестве услуг, предоставляемых учреждением, необходимо:

## Шаг 1. В строке поиска на сайте bus.gov.ru набрать наименование организации

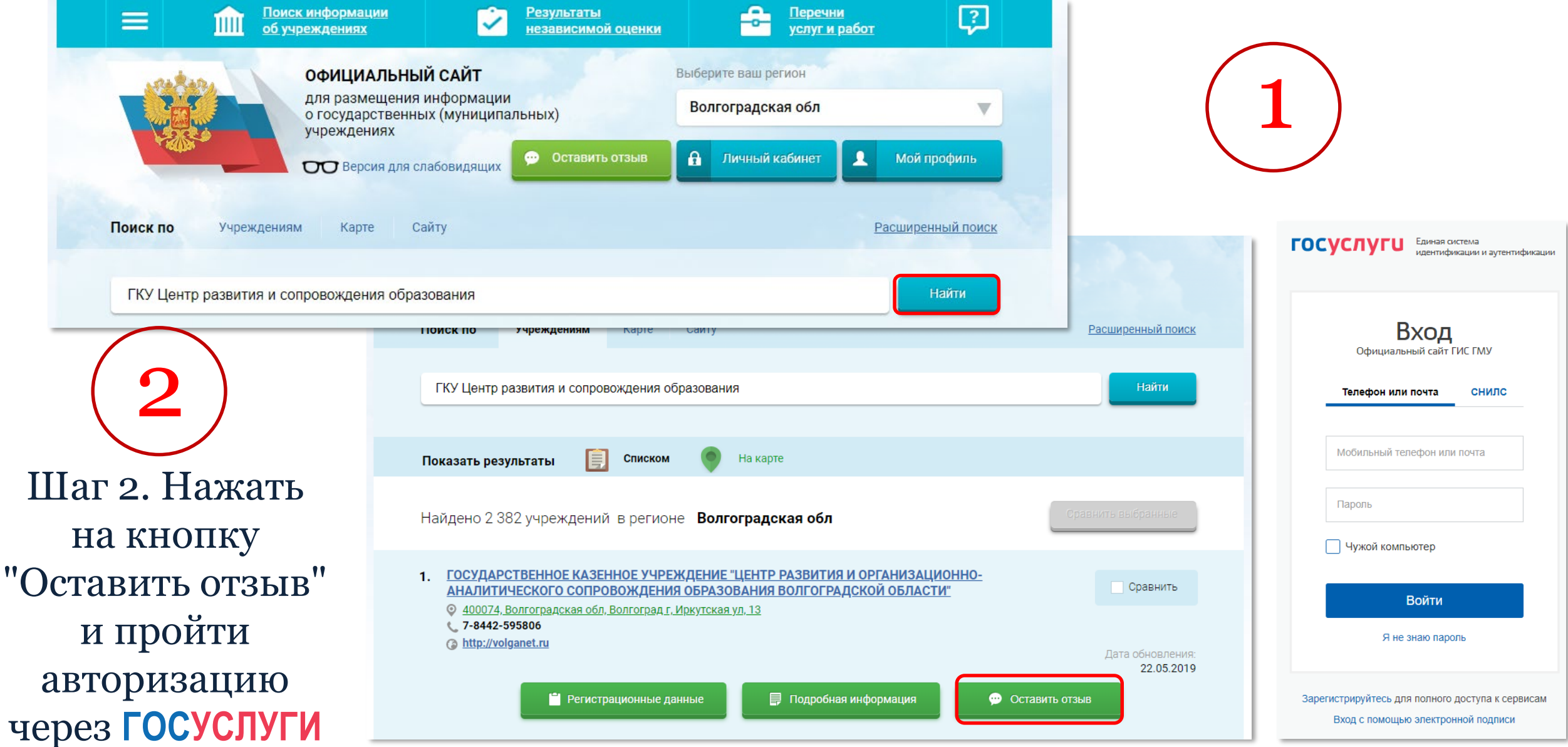

#### ОТЗЫВ О КАЧЕСТВЕ УСЛУГ

#### Оставить отзыв

Данное обращение не является обращением гражданина в соответствии с Федеральным законом от 02.05.2006 г. № 59-ФЗ «О порядке рассмотрения обращений граждан Российской Федерации», а является способом повышения открытости и доступности информации о качестве оказания услуг организациями социальной сферы.

Обратите внимание, что введенный отзыв будет отображаться всем пользователям сайта. Ваша электронная почта скрыта от пользователей сайта и необходима только для уведомления об опубликовании и получения ответа на отзыв.

Отзыв об организации

ГОСУДАРСТВЕННОЕ КАЗЕННОЕ УЧРЕЖДЕНИЕ "ЦЕНТР РАЗВИТИЯ И ОРГАНИЗАЦИОННО-АНАЛИТИЧЕСКОГО СОПРОВОЖДЕНИЯ ОБРАЗОВАНИЯ ВОЛГОГРАДСКОЙ ОБЛАСТИ"

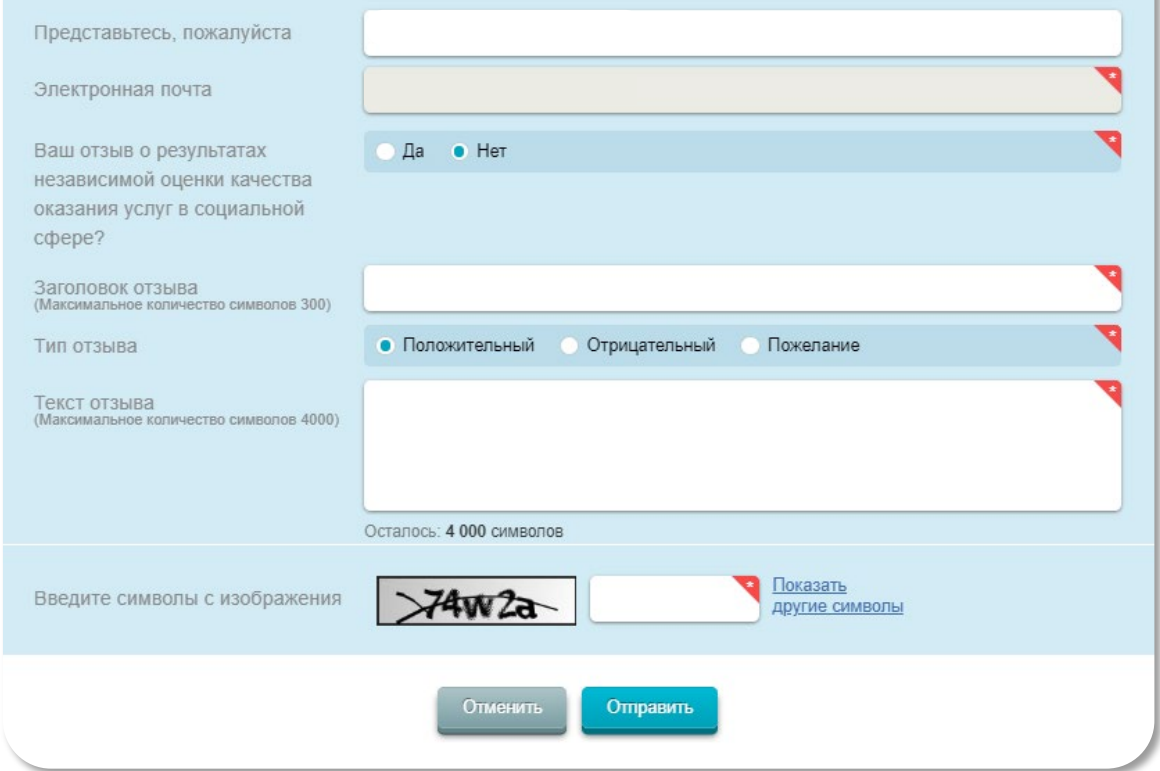

### Шаг з. Заполнить форму

После заполнения формы ввести символы с картинки и нажать на кнопку "Отправить"